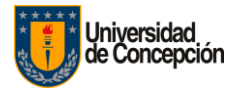

#### **PAUTAS DE NORMALIZACIÓN EN LA PRESENTACION DE UNA TESIS DE GRADO O TITULACIÓN**

A continuación presentamos pautas que permiten normalizar la presentación de una tesis de acuerdo a estándares internacionales. Las pautas se presentan a continuación y según las componentes de una tesis.

#### **1.- PÁGINAS PRELIMINARES**

#### 1.1. Portada

Los elementos que debe incluir la portada son los siguientes:

- a) Logo de la Universidad: El logo de la Universidad se ubica en el borde superior izquierdo de la portada.
- b) Nombre de la Universidad y Unidad Académica: A la derecha del logo va el nombre de la Universidad: Universidad de Concepción, seguido en una línea inferior por el nombre completo de la Unidad Académica a la que se presenta la tesis. Estos datos van en mayúsculas, no se subrayan ni se abrevian.
- c) Título del Trabajo: Se recomienda que las palabras del título reflejen el contenido de la tesis. Debe ser claro, conciso, específico y, en lo posible, nombrar expresamente las variables principales o dimensiones de ésta. Se escribe en letras mayúsculas, en el centro superior de la hoja y podrá ocupar más de una línea, en cuyo caso se hará a doble espacio. Las palabras del título no se cortan ni abrevian, no se subrayan y no se emplean comillas. En el caso de un subtítulo, este se debe escribir en minúsculas con excepción de la letra inicial de la primera palabra y la de los nombres propios. También se escribe en el centro de la hoja a doble espacio, sin cortar ni abreviar palabras. No se subraya y se ubica debajo del título.
- d) Autor del Trabajo: Los nombres y apellidos completos del (los) tesistas (tal como aparecen en los registros de la Unidad de Admisión y Registro Académico Estudiantil, UDARAE) se escriben en mayúsculas, precedidos a doble espacio por la palabra "POR".
- e) Grado o Título : Al centro de la página, en minúsculas (excepto la letra inicial), sin abreviar ni cortar palabras, se escribe la leyenda:
- Tesis presentada a la Escuela/Instituto/Facultad de ....... de la Universidad de Concepción para optar al grado académico/título profesional de ......
- f) Profesor Guía: Se incluye los nombres y apellidos completos del profesor que dirigió el trabajo, de la Comisión informante y otros asesores, si procede, precedidos por las palabras "Profesor Guía" o el nombre que estipule cada Unidad Académica en la misma línea. Si se opta por incluir la página de calificaciones, se menciona sólo al profesor guía en la portada. Estos datos se incluyen después de la información del grado.

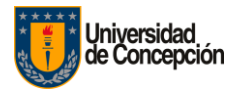

g) Fecha y Lugar: Se debe incluir el mes y el año en que se presenta la tesis. El nombre del mes se escribe en minúscula, excepto la primera letra de la palabra. Una línea más abajo se debe agregar el lugar de publicación de la tesis (ciudad y país).

#### 1.2. Página de Derecho de Autor

- Permite proteger los derechos legales que le corresponden al autor intelectual de la tesis, se escribe en la portada una línea más abajo del lugar de publicación y/o al reverso de la portada de la siguiente manera: el símbolo del derecho de autor (las personas que usan Microsoft Word, encuentran este símbolo seleccionado la opción "Insertar" y luego "Símbolo". Hacer doble click en © y Word lo insertará donde está ubicado el cursor). Al lado derecho del símbolo se coloca el año de presentación de la tesis, y el nombre del autor tal como aparece en la portada.
- Al reverso de la portada, el autor(es) de la tesis debe incluir una de las siguientes opciones:
- a) Ninguna parte de esta tesis puede reproducirse o transmitirse bajo ninguna forma o por ningún medio o procedimiento, sin permiso por escrito del autor.
- b) Se autoriza la reproducción total o parcial, con fines académicos, por cualquier medio o procedimiento, incluyendo la cita bibliográfica del documento.
- 1.3. Página de Calificaciones
- Es una página opcional, ubicada después de la portada, e incluye todos los datos de la portada, excepto los datos del protocolo de titulación. Al margen derecho del nombre del profesor guía y profesores de la comisión se estampa la firma y/o calificación.

#### 1.4. Página de Dedicatoria

- La dedicatoria también es opcional, si la hubiere, se escribe en el extremo inferior derecho de la página.
- 1.5. Página de Agradecimientos
- Es una página constituida por una nota redactada sobriamente en la que se agradece a quienes han colaborado en la elaboración del trabajo. Esta página, que es optativa, va encabezada por la palabra "AGRADECIMIENTOS" en mayúsculas.

#### 1.6. Tabla de Contenido

Es una lista de las partes que conforman la tesis en el orden en que se presentan. Incluye todos los elementos tales como: las páginas preliminares, los títulos de los capítulos, partes o secciones, conclusiones y páginas finales. La organización de la tabla de contenido debe reflejar la del texto, incluso en sentido espacial, es decir, si en el texto el párrafo X es una subdivisión menor del capítulo A, esto deberá reflejarse en las indentaciones o sangrías. La tabla de contenido se escribe una vez finalizado el trabajo, para que los distintos capítulos y subcapítulos queden con la paginación y la estructura definitiva.

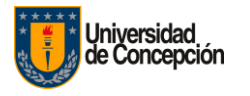

- 1.7. Índice de Tablas
- Es preciso enlistar las tablas. El detalle de la lista de tablas debe figurar en la página siguiente de la tabla de contenido, se registra el número y título exacto de la tabla, y el número de la página en que aparece. Las tablas se numeran con números árabes seguido de un guión y un número árabe correlativo, empezando desde 1 en cada capítulo.

Ejemplo: 5.2 corresponde a la tabla No. 2 del capítulo no. 5.

- 1.8. Índice de Ilustraciones
- Las ilustraciones corresponden a cualquier figura o forma visual gráfica, excluyendo las tablas. Pueden ser gráficos de líneas, curvas, barras, circulares, mapas, diagramas, fotografías, etc. Las indicaciones son las mismas
- que para las tablas. El índice de ilustraciones debe colocarse en la página siguiente de la tabla de contenido o de la lista de tablas; se registra el número y título exacto de la ilustración, y el número de la página en que aparece.
- 1.9. Resumen
- El resumen debe dar cuenta en forma clara y simple del contenido de la obra. El orden recomendable de presentación es el siguiente:
- a) Formulación precisa y concisa del objetivo del trabajo.
- b) Breve descripción del método o procedimiento.
- c) Formulación de las conclusiones o resultados obtenidos.
- El resumen debe ser informativo y expresar en el mínimo número de palabras la mayor cantidad de información sobre el contenido de la tesis. El resumen no debería tener más de una página de extensión. Si la Unidad Académica lo requiere, es posible incluir el Abstract que es el mismo resumen pero en inglés, y debe ir en la página siguiente al resumen.

## **2.- TEXTO**

El texto de la tesis comprende tres partes básicas: introducción, cuerpo de la tesis y conclusiones.

#### 2.1. Introducción

La introducción debe ser una presentación general del estudio que se abordó y deberá incluir:

- a) Un enunciado sintético de los antecedentes del problema (investigaciones previas).
- b) La relevancia del trabajo (actualidad, aporte al conocimiento científico o tecnológico, prevalencia del problema, posibles aplicaciones de los resultados, etc.)
- c) Una formulación clara del problema que se investigó, explicando los objetivos generales y la naturaleza del estudio.
- d) Un resumen de cómo se lograron los objetivos.

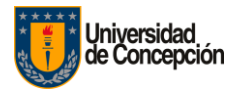

- e) Se pueden agregar otros antecedentes en relación a la motivación que existió para la elaboración del trabajo.
- f) Una orientación al lector de la forma en que se ha organizado el texto. La introducción no debe incluir resultados o conclusiones.
- 2.2. Cuerpo de la Tesis
- Contiene la exposición sistemática completa del contenido, dividido optativamente en capítulos, partes o secciones. Contiene los detalles del problema de investigación, el marco teórico, la metodología y los resultados.
- La tesis puede contener, al concluir la exposición del contenido, una sección en la que se representa en forma resumida las "conclusiones" que se denominan de igual forma.
- Pueden incluir ilustraciones, tablas o gráficos, los que se recomienda numerar en un orden lógico (ver puntos 1.7 y 1.8), identificar con un título y mencionar la fuente de los datos. Otros elementos que se incluyen en el cuerpo de la tesis y que aportan al texto, son las citas bibliográficas y las notas.

#### a) Citas Bibliográficas

- Con gran frecuencia al exponer la materia se debe citar a otros autores ya sea para corroborar una idea propia o para justificar alguna interpretación. Estas se denominan "citas bibliográficas". Las citas se pueden indicar al pie de la página donde fueron citadas o al final del capítulo, en ambos casos, justo después de la cita se debe indicar un número (en forma elevada) 1 , el que se repite al pie de la página o al final del capítulo con información completa acerca del autor y la obra citada. Para mayor información sobre la forma correcta de citar en el texto o en la bibliografía final, se sugiere revisar la "GUÍA BREVE PARA LA PRESENTACIÓN DE REFERENCIAS Y CITAS BIBLIOGRÁFICAS", descargable desde el sitio web de Sibudec.
- b) Notas
- Las notas son un conjunto de observaciones que no forman parte del texto, pero que contribuyen a una mejor interpretación del mismo. Son advertencias, comentarios, indicaciones, etc. que explican la materia, se ubican fuera del texto y corresponde a las "notas explicativas". Suelen ser de gran utilidad en un trabajo escrito, pero no se debe abusar ellas. A controller de la controller de la controller de la controller de la controller de la controlle

Las funciones básicas de las notas son:

- Indicar el origen de una cita, ya que si se indica en el mismo texto, se dificulta la lectura de la página.
- Añadir otras indicaciones bibliográficas de refuerzo a un tema discutido en el texto (por ejemplo: "sobre este tema ver también el libro tal").
- Hacer referencias: al tratar un tema puede ponerse "cfr" que significa "confróntese" y remite a otro libro o a otro capítulo de la misma tesis.

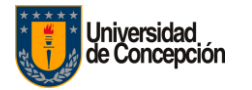

- Ampliar las afirmaciones que se han hecho en el texto.
- Corregir las afirmaciones que se han hecho en el texto. Se puede estar seguro de lo que se afirma, pero estar consciente de que alguien puede tener otro punto de vista o no estar de acuerdo.
- Indicar la traducción de una cita.
- 2.3. Conclusiones
- Las conclusiones pueden incluir los resultados obtenidos en la investigación, comprobación o refutación de las hipótesis, recomendaciones, aportes al campo o disciplina y conclusiones generales.

Deben tener una redacción clara, concreta y directa; no son un resumen de la investigación.

# **3.- PÁGINAS FINALES**

## 3.1. Glosario

Es una lista de términos que busca uniformar y racionalizar la terminología específica utilizada en la tesis y que no corresponde al lenguaje común.

## 3.2 Bibliografía

- Incluye fuentes consultadas, citadas o anotadas a lo largo de la tesis. La bibliografía se coloca al final de la tesis y deberá ordenarse, ya sea alfabéticamente de acuerdo a los apellidos de los autores, intercalando las citas
- bibliográficas que comienzan por título, las cuales son alfabetizadas por la primera palabra del título que no sea un artículo, o en orden cronológico de acuerdo al año de publicación cuando haya varias referencias del mismo autor.
- Para la presentación de la bibliografía se recomienda seguir el estilo propuesto por la American Psychological Association (APA), cuyas normas están disponibles en la "GUÍA BREVE PARA LA PRESENTACIÓN DE REFERENCIAS Y CITAS BIBLIOGRÁFICAS", descargable desde el sitio web de Sibudec.

## 3.3. Anexos

Constituye toda aquella información adicional al texto que tiene por objeto complementarlo pero que no es indispensable para su comprensión. En general, se debe incluir en los anexos todos los datos y documentos que harían poco ágil la lectura del texto. Los anexos se paginan en forma correlativa al texto.

## 3.4. Material Acompañante

Material complementario que acompaña a la tesis como CDs, DVDs, videos, diapositivas, planos, mapas, materiales didácticos, etc. En estos casos es necesario incluir en el mismo volumen, si es posible, contenedores pegados adecuadamente en la contratapa posterior; de esta manera se evita que se pierdan y se hace mucho más fácil su ubicación en estantería.

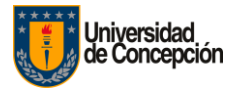

Cada unidad de material acompañante debe indicar claramente el título y el autor de la tesis a la que pertenecen.

# **4.- PRESENTACIÓN FÍSICA DE LA TESIS EN PAPEL**

4.1.- Papel y Tamaño

La tesis se presenta en papel blanco liso, tamaño carta 28 x 21,5.

#### 4.2.- Márgenes

Los márgenes que se utilizarán en las páginas de la tesis son los siguientes:

- Margen izquierdo y superior 4 cm
- Margen derecho e inferior 2.5 cm

#### 4.3.- Espacios

El texto de la tesis se hará a doble espacio a excepción de los siguientes casos:

- Notas y citas textuales se harán a espacio simple
- Después de títulos de capítulos o secciones se usara triple espacio
- Bibliografía se hará con espacio simple dentro del párrafo y espacio doble entre cada cita
- Índices de ilustraciones y tablas se harán a espacio simple
- Al intercalar una figura se dejará triple espacio entre el texto y la figura. Doble espacio entre el termino de la figura y su título. Triple espacio entre la última línea del título y la primera en

que continua el texto.

• Al intercalar una tablas se utilizarán los mismos espacios que para figuras.

#### 4.4.- Letras

- Utilice como fuente para el tipo de letra, Arial 12 o Times New Roman 14. No use letras cursiva excepto para
- las palabras cuyo origen sea de un idioma diferente al español. Use el mismo tipo de letra para numerar las ilustraciones y las tablas, el cual puede ser diferente del tipo de letra usado para el texto del trabajo. Podrá
- usar tamaños reducidos de letras solamente en los anexos, en las ilustraciones, tablas y notas a pie de página.
- El tipo de letras de las páginas preliminares podrá ser diferente del tipo de letra usado para el texto del trabajo. No use cursivas para números.

## 4.5.- Paginación

Se utiliza dos tipos de paginaciones:

- Números romanos en minúscula para el cuerpo preliminar del trabajo, comenzando por la página de la portada de la tesis, que no se numera pero se considera; dedicatoria; agradecimientos; tabla de contenido, Tablas de ilustraciones y de tablas y resumen.
- Números árabes para el resto del texto, comenzando con la introducción o desde el primer capítulo si no hay introducción.
- Sólo se numeran las páginas que tienen texto.

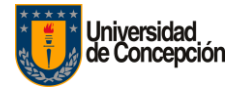

## 4.6.- Diagramación del texto

Para diagramar el texto se deben seguir las siguiente normas:

- Inicio de cada capítulo en una nueva página.
- Inicio de los títulos en la segunda línea a partir del margen superior de la página, centrado y escrito en mayúscula y negrita.
- Inicio del texto después de tres espacios bajo el título.
- Un espacio extra entre párrafos.
- Texto sólo por un lado de la página.
- Utilización de reglas gramaticales para separación de sílabas.
- Uso de mayúscula en los títulos de las páginas preliminares.
- Uso de minúscula en los subtítulos, con excepción de la primera letra de la primera palabra.

# 4.7.- Copias

- Todas las copias deben ser idénticas al original. Debe contener los mismos materiales complementarios.
- Es requisito enviar a la Biblioteca una copia, además de las exigidas por cada Unidad Académica
- Además deberá entregarse a Biblioteca, por normativa, una copia digital de la tesis en disco compacto según las normas detallada más abajo para tesis en formato digital.

# **8.- PRESENTACIÓN FÍSICA DE LA TESIS EN FORMATO DIGITAL**

- El formato digital es una alternativa que ofrece la Universidad para la presentación, conservación y consulta de la tesis en versión electrónica. Los documentos electrónicos que componen una tesis, deben considerar ciertas normativas que permitan desarrollar el documento y adoptar un estándar de almacenamiento electrónico que perdure en el tiempo.
- El Sistema de Bibliotecas de la Universidad de Concepción a adoptado como normativa para la entrega de tesis en proceso de titulación de alumnos de pre grado y posgrado los siguientes criterios:
- 8.1.- Forma del Cd, este debe ser entregado en una caja debidamente identificada, para ello, deberá incluir:
- Una portada, que debe ser igual a la caratula del Cd.
- La caratula del Cd deberá contener los siguientes datos:
- Logo de la institución
- Nombre de la Institución
- Facultad y Departamento
- Título de la Tesis
- Autor(res)
- Mención de título o grado

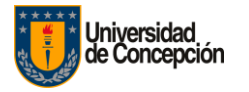

- Profesor(a) guía o supervisor
- Año académico de la aprobación de la tesis

Los datos aquí registrados deben ser equivalentes a los de la portada de la tesis impresa.

- 8.2.- Contenido del CD, en cumplimiento a las indicaciones técnicas, deben incluir:
- Resumen de Tesis/Abstract en formato PDF
- Tesis completa en formato PDF
- Carpeta con las fuentes

Esta carpeta debe contener:

- Todos los documentos que componen la tesis (uno o más archivos) en formato compatible con Open Document Format (ODF). En general recomendamos usar: - Suite Microsoft Office (Comercial). - Suite Libre

Office (Gratuita).

- Además debe contener un documento guía de compilación de la tesis en formato txt, este archivo debe llamarse leame.txt y estar dentro de la carpeta fuentes.
- 8.3.- Ejemplos

- CD/DVD 1:

leeme.txt]

- 1) resumen.doc --> resumen o abstracts
- 2) tesis.doc --> Tesis completa, incluye portada, introducción, marco teórico, metodología, resultados, conclusiones, referencias bibliográficas.

- CD/DVD 2:

[leeme.txt]

- 1) resumen.doc --> Resumen o abtracts
- 2) portada.txt --> Contiene la tapa de la tesis
- 3) intro.doc --> introducción
- 4) cuerpo.doc --> Contiene marco teórico, metodología, resultados
- 5) conclusiones.doc
- 6) biblio.doc --> Contiene las referencias bibliográficas